## Semaphores: View of Process

Semaphore contains  $0 \rightsquigarrow$ 

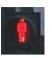

I want to read... (P-Operation)

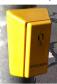

I am allowed to read. . . (someone did V–Operation) Semaphore contained  $\geq 1$ 

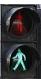

## UNIX: Semaphore Set

a vector of n semaphores comprise a semaphore set

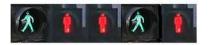

semaphore: (semaphore ID, semaphore number)

obtain a semaphore set by semget()

operations on semaphore set by semop(): P, V

remove semaphore set by semctl()

4. Processes 233 4. Processes 235

## Theory of Semaphores

invented by Dijkstra 1968

http://www.cs.utexas.edu/~EWD/transcriptions/EWD01xx/EWD123.html

critical section: only one process is allowed to enter  $\ensuremath{\mathsf{CS}}$ 

P-Operation: (dutch ,,passeren")

- process wants to enter CS,
- but is blocked if some other process in CS
- in CS, process allocated the resource

V-Operation: (dutch ,,vrijgeven")

- process leaves CS,
- releases resource

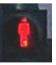

# Semaphore Semantics

- semaphore has integer values
- normal P-Operation corresponds to -1
   (which is blocked if semaphore value = 0)
- normal V-Operation corresponds to +1

can use other values than  $\pm 1$ 

 $P ext{-}\mathsf{Operation}$  can be made non-blocking

237

4. Processes

#### Code Example: new semaphore set

```
/* create new semaphore set with n semaphores, return semid */
int new_sem(int n)
{
    return semget(IPC_PRIVATE, n, SEM_A | SEM_R );
}
```

#### Code Example: delete semaphore set

238

239

```
/* delete semaphore set semid */
int delete_sem(int semid)
{
      if (semctl(semid, 0, IPC_RMID) < 0)
      {
            perror("semctl(sem, 0, IPC_RMID, 0)");
            return 0; /* error removing semaphore */
      }
      return 1; /* success */
}</pre>
```

\_\_\_\_

4. Processes

#### Code Example: operation on semaphore set

```
int operation_p(int semid) /* enter critical region */
{
    struct sembuf sb;

    sb.sem_num = 0;
    sb.sem_flg = 0;
    sb.sem_op = -1;
    if (semop(semid, &sb, 1) < 0) /* 1 operation */
    {
        perror("semop() in operation_p()");
        return 0; /* false, error */
    }
    return 1; /* true, success */
}</pre>
```

#### UNIX: Semaphore Special Features

- semaphores exist after process is terminated use ipcrm or semctl()
- access rights user/group/other for read/alter
- $\bullet \ \ \mathsf{more} \ \mathsf{than} \ 1 \ \mathsf{semaphores} \ \mathsf{in} \ 1 \ \mathsf{operation}$
- counting semaphore instead of binary semaphore
- can UNDO operations if process is terminated

4. Processes

240

241

243

## UNIX: Shared Memory Segment

a shared memory segment shared memory ID allocate a shared memory segment by shmget() obtain the pointer to segment by shmat() perform operations on this segment by using that pointer remove shared memory segment shmctl()

## Signals

A signal is a reporting method for exceptional events.

A signal my be viewed as an asynchronous input to a process.

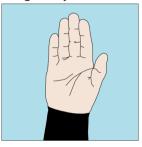

A signal is raised by . . .

- an error (by OS kernel)
- an external event (by OS kernel)
- an explicit request (by a process)

→time of receiving a signal is unpredictable

UNIX: SEM, SHM, MSGQ admin commands

ipcs shows these objects (IPC status)

ipcrm removes these objects

Signal Delivery

generation of signal by process  $P_2$  with destination  $P_1$ 

P1

4. Processes

P2

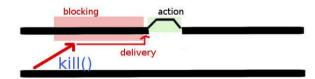

- → most signals (may be) blocked
- $\longrightarrow$  pending
- → delivery (on system call/page fault/clock interrupt)
- $\longrightarrow$  action

## Signal Action

- accept default action
  - ignore
  - stop
  - terminate
- ignore signal
- install signal handler

see signal(3)

## Signals for the Shell Programmer

246

avoid hangup signals by starting processes with nohup nohup ./long\_running\_process &

catch signals with trap
trap "rm \$TEMP\_FILE; exit" SIGHUP SIGINT SIGTERM

4. Processes 245 4. Processes 247

## Signal Examples

- division by zero
- accessing memory not allocated by the process
  - segmentation fault (invalid access to valid memory)
  - bus error (access to an invalid address)
- I/O errors (reading from pipe which has no writer)
- child exit or stop
- timer expires
- process termination/stopping by user (Strg+c,Strg+z)
- hangup (user shell terminates, notifies all processes)

## Sending a Signal

Shell command kill.

System call kill().

int kill(pid\_t pid, int sig);

Example:

kill -1 9518

kill -HUP 9518

send both the hangup signal to process 9518

Note: /bin/kill is the original - maybe shell built-in command

## Signal Types (1)

No Name Default Action Description

1 SIGHUP terminate process terminal line hangup
commonly used for causing servers to reread configuration

2 SIGINT terminate process interrupt program STRG+C to terminate process

3 SIGQUIT create core image quit program tell process to shutdown gracefully

4 SIGILL create core image illegal instruction

5 SIGTRAP create core image trace trap process being debugged has reached a break point

#### Signal Types (3)

11 SIGSEGV create core image segmentation violation process tries to access a protected memory location

12 SIGSYS create core image non-existent system call invoked

13 SIGPIPE terminate process write on a pipe with no reader

14 SIGALRM terminate process real-time timer expired

15 SIGTERM terminate process software termination signal tell process to clean up and terminate, default signal of kill command

251

4. Processes 249 4. Processes

## Signal Types (2)

- 6 SIGABRT create core image abort program (formerly SIGIOT) used when calling abort()
- 7 SIGEMT create core image emulate instruction executed historical reasons, seldom used, meaning varies
- 8 SIGFPE create core image floating-point exception
- 9 \*SIGKILL\* terminate process kill program cannot be caught/ignored
- 10 SIGBUS create core image bus error CPU detects error on data bus (invalid address)

Signal Types (4)

16 SIGURG discard signal urgent condition on socket urgent data on socket (see TCP segment format)

17 \*SIGSTOP\* stop process stop cannot be caught/ignored, process waits for SIGCONT

18 SIGTSTP stop process stop signal (keyboard) STRG+Z on keyboard, process waits for SIGCONT

19 SIGCONT discard signal continue after stop cannot be ignored but can be caught

20 SIGCHLD discard signal child status has changed child has stopped or exited

## Signal Types (5)

SIGTTIN background read attempted stop process process waits for SIGCONT

22 SIGTTOU background write attempted stop process stop only if tty has TOSTOP attribute, process waits for SIGCONT

SIGIO discard signal I/O is possible on a descriptor enabled with fcntl()

24 SIGXCPU terminate process cpu time limit exceeded

25 SIGXFSZ terminate process file size limit exceeded

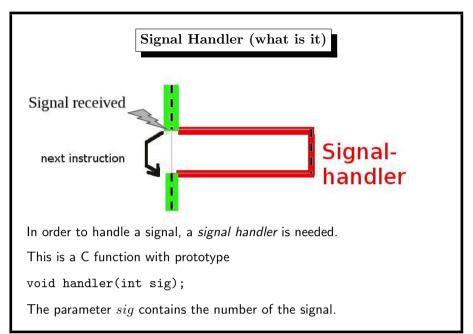

254

4. Processes 253 4. Processes 255

## Signal Types (6)

SIGVTALRM terminate process virtual time alarm "CPU user time" alarm

27 SIGPROF profiling timer alarm terminate process "CPU user+system time" alarm

Window size change SIGWINCH discard signal columns or rows of terminal are adjusted

29 SIGUSR1 terminate process User defined signal 1 SIGUSR2 User defined signal 2 terminate process

## Signal Handler (how to install)

signal() or sigaction() function.

signal(SIGTERM, handler); /\* use the handler \*/

install default action or ignore signal

signal(SIGTERM, SIG\_DFL); /\* set the default action \*/ signal(SIGTERM, SIG\_IGN); /\* ignore this signal \*/

4. Processes 256

## Signal Handler (what happens)

when a signal is generated for a process further occurrences of this signal are blocked after return from the handler() the handled signal is unblocked the process continues from where it left off when the signal occurred exception: some system calls are restarted open(2), read(2), write(2), sendto(2), recvfrom(2), sendmsg(2), recvmsg(2), ioctl(2), wait(2) if data already transferred, then they return partial success change system call behaviour with siginterrupt()

4. Processes 257

## Signal Handler (child processes)

the child inherits after fork() the installed signal handlers the child resets the *handled* signals after execve() the child ignores signals that are ignored by the parent

if a child exits the parent is sent a SIGCHLD if a process ignores SIGCHLD, no zombies will be created